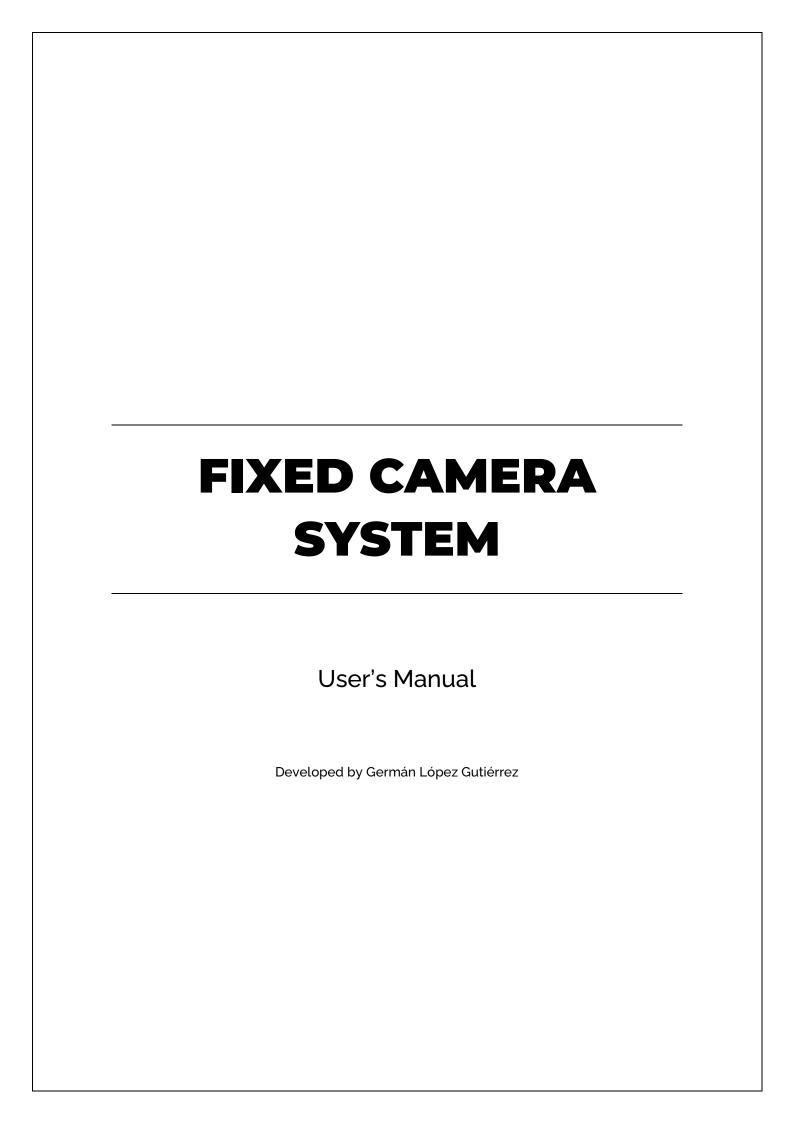

# **CONTENT**

| OVERVIEW             | 3 |
|----------------------|---|
| FIRST STEPS          |   |
| FIXED CAMERA         |   |
| FIXED CAMERA PATH    |   |
| FIXED CAMERA TRIGGER |   |
| APPENDIX             |   |

# **OVERVIEW**

## **FIRST STEPS**

To carry out the inclusion of the different tools, open the Place Actors tab and drag any of them into the scene. The included tools are:

- Fixed Camera
- Fixed Camera Path
- Fixed Camera Trigger

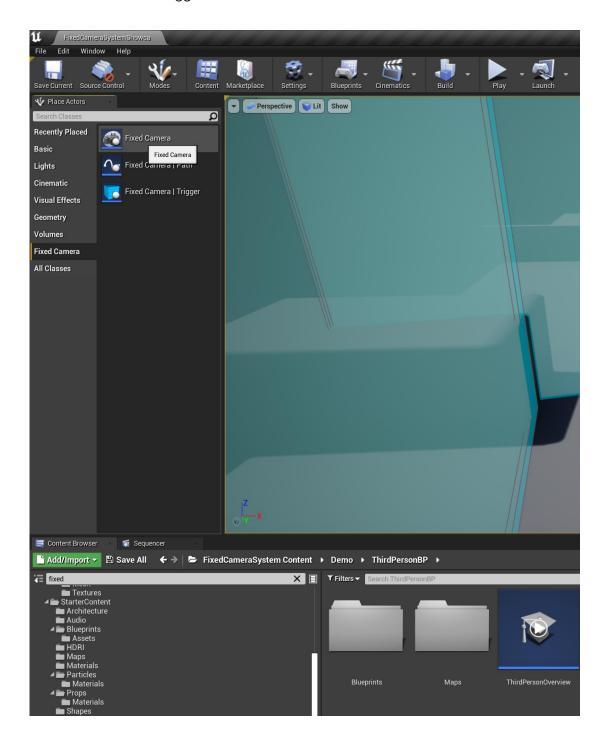

## **FIXED CAMERA**

Fixed camera is a class that includes multiple variables that can be easily modified in the scene, depending on the type of camera used.

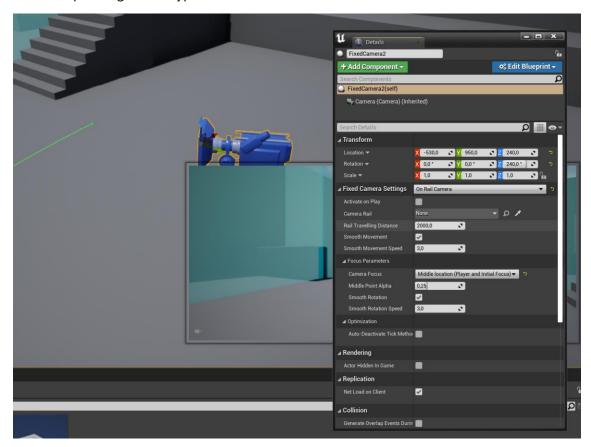

There are two types of cameras:

- Static Camera
- On Rail Camera

Each of the cameras have its own parameters. Here are all of them:

| Activate On Play         | Activates this camera after starting the game.                                                                                                    |
|--------------------------|----------------------------------------------------------------------------------------------------|
| Camera Rail              | Reference to the camera rail.                                                                                                    |
| Rail Travelling Distance | Max distance between the player and the camera to reach the last point of the rail.                                                                                                    |
| Smooth Movement          | Activates smooth camera movement.                                                                                                    |
| Smooth Movement Speed    | Smooth camera movement velocity.                                                                                                    |
| Camera Focus             | <ul> <li>Enumerator with the different types of focuses:</li> <li>No Focus</li> <li>Focus on Player</li> <li>Focus on Target</li> <li>Middle position between player and initial focus</li> <li>Middle position between player and targer</li> </ul> |
| Focus Target             | Target object reference.                                                                                                    |
| Middle Point Alpha       | Point between the target and the player (01).                                                                                                    |
| Smooth Rotation          | Activates smooth camera rotation.                                                                                                    |
| Smooth Rotation Speed    | Smooth camera rotation velocity.                                                                                                    |

#### **FIXED CAMERA PATH**

The camera rail works like a normal spline. Modify it until getting the desired size and form and reference it into the Fixed Camera Actor.

#### **FIXED CAMERA TRIGGER**

This actor contains two collision boxes, each with a color (blue and orange). In the parameters, you must assign a camera to be activated depending on the last box collider with which the character has finished its overlapping.

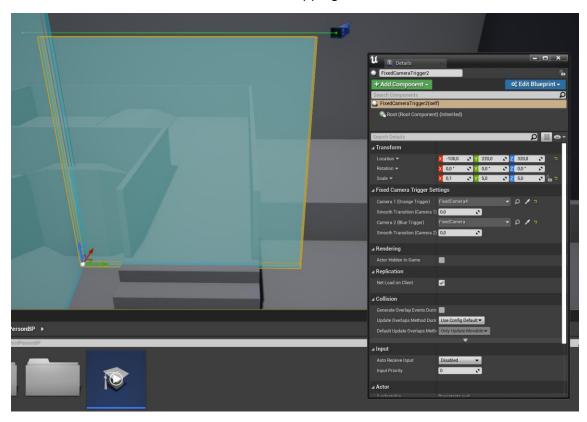

You can also configure a smooth transition effect between cameras.

| APPENDIX                                           |
|----------------------------------------------------|
|                                                    |
| If you have any questions, feel free to ask me 😊 . |
|                                                    |
|                                                    |
|                                                    |
|                                                    |
|                                                    |
|                                                    |
|                                                    |
|                                                    |
|                                                    |
|                                                    |
|                                                    |
|                                                    |
|                                                    |
|                                                    |
|                                                    |
|                                                    |
|                                                    |
|                                                    |
|                                                    |
|                                                    |
|                                                    |
|                                                    |
|                                                    |
|                                                    |
|                                                    |
|                                                    |
|                                                    |
|                                                    |
|                                                    |
|                                                    |
|                                                    |
|                                                    |
|                                                    |
|                                                    |
|                                                    |
|                                                    |
|                                                    |